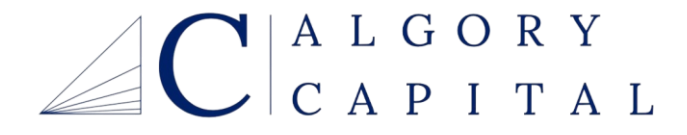

# **Hierarchical Risk-Parity Portfolio Structure**

**Quantitative Investments**

**September 2022**

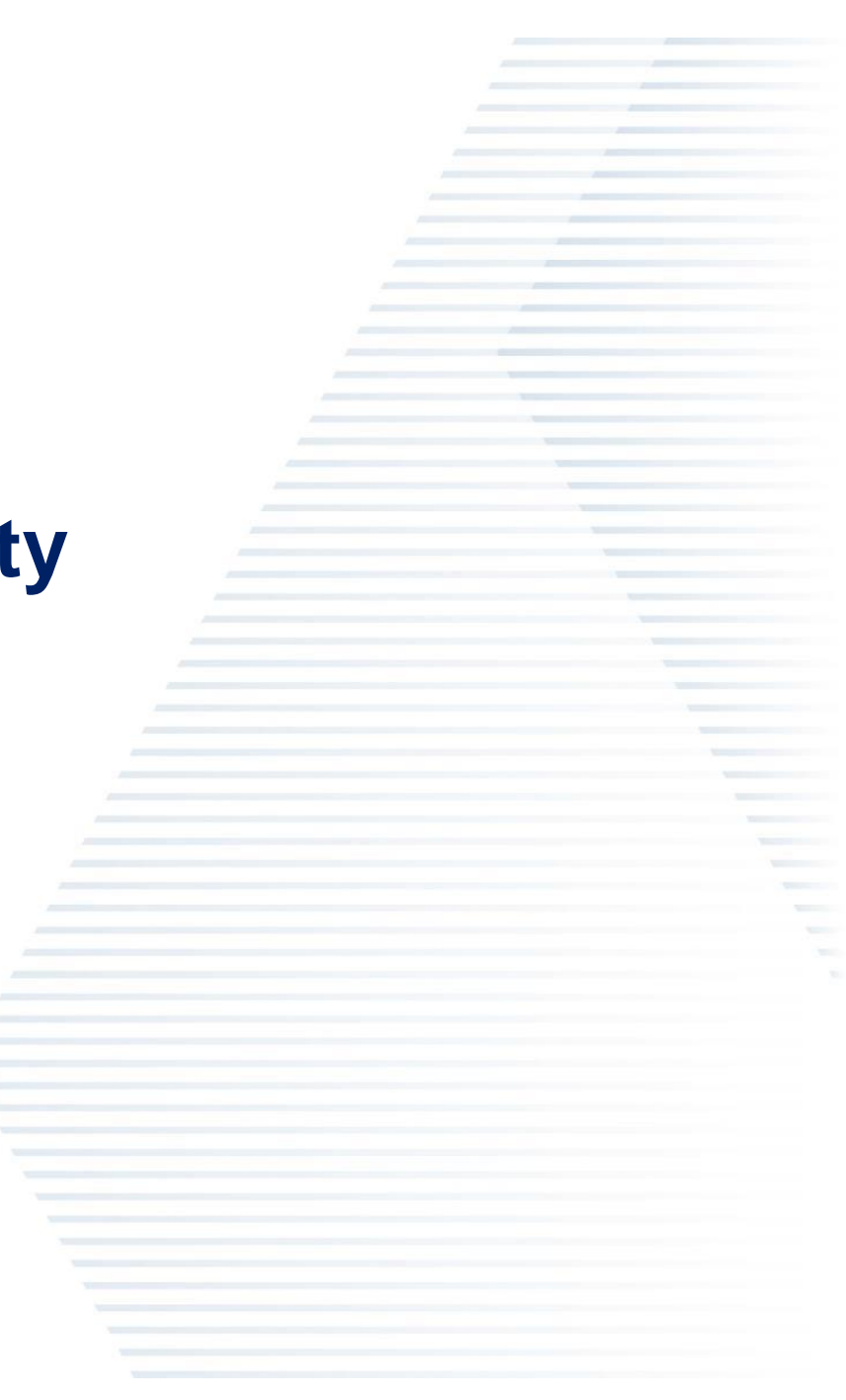

# **Table of Contents**

- I. Risk-Parity Portfolio
- II. Hierarchical Risk-Parity (HRP) Portfolio
	- I. Theory
	- II. Implementation
	- III. Back-tests
	- IV. Short-comings
	- V. Future goals

# **Risk-Parity Portfolio**

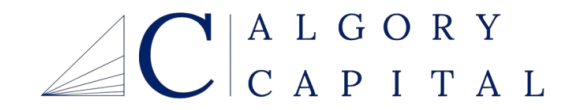

# **Portfolio Theory**

## What are the key metrics?

## **Sharpe Ratio**

- The Sharpe ratio divides a portfolio's excess returns by a measure of its volatility to assess risk -adjusted performance
- Excess returns are those above an industry benchmark or the risk -free rate of return, such as the 10 -year treasury bill
- The calculation may be based on historical returns or forecasts
- A higher Sharpe ratio is better when comparing similar portfolios
- The Sharpe ratio has inherent weaknesses and may be overstated for some investment strategies

## **Excess Returns vs Volatility**

- Scatterplot of Asset Returns Risk Free ROR and the asset's Volatility
- Currently being used to determine asset clusters based on similar Returns vs Risk

$$
\textit{Sharpe Ratio} = \frac{R_p - R_f}{\sigma_p}
$$

#### where:

- $R_n$  = return of portfolio
- $R_f$  = risk-free rate
- $\sigma_p$  = standard deviation of the portfolio's excess return

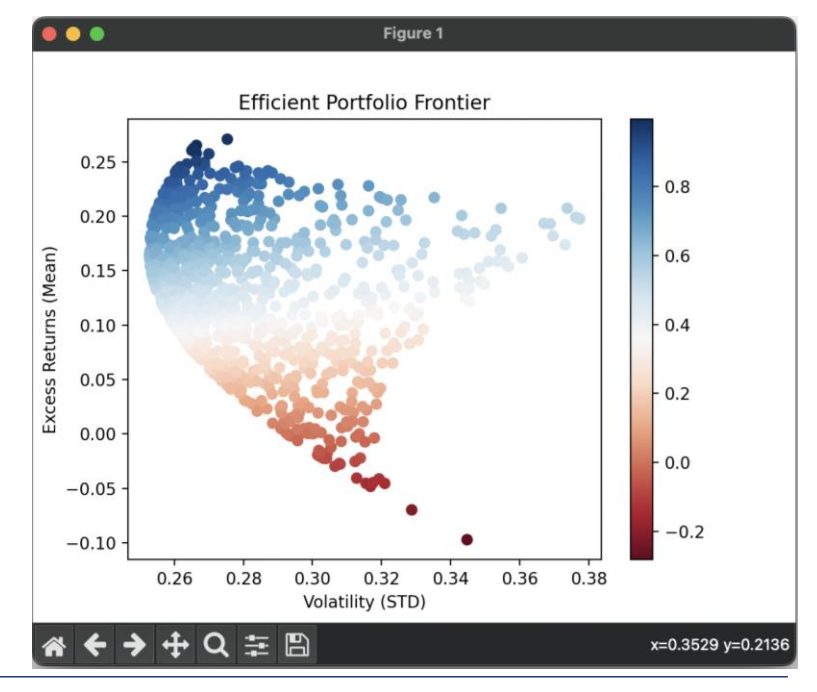

**ALGOR 4** CAPITAL

# **Risk-Parity Portfolio**

## **What is it?**

- Allocate Risk instead of Capital
- Allocate the risk exposure to different asset and/or classes
- Better Sharpe Ratio than a standard equal allocation strategy

## **Shortcomings**

• Assigns risk measure compared to the entire portfolio instead of similar asset classes

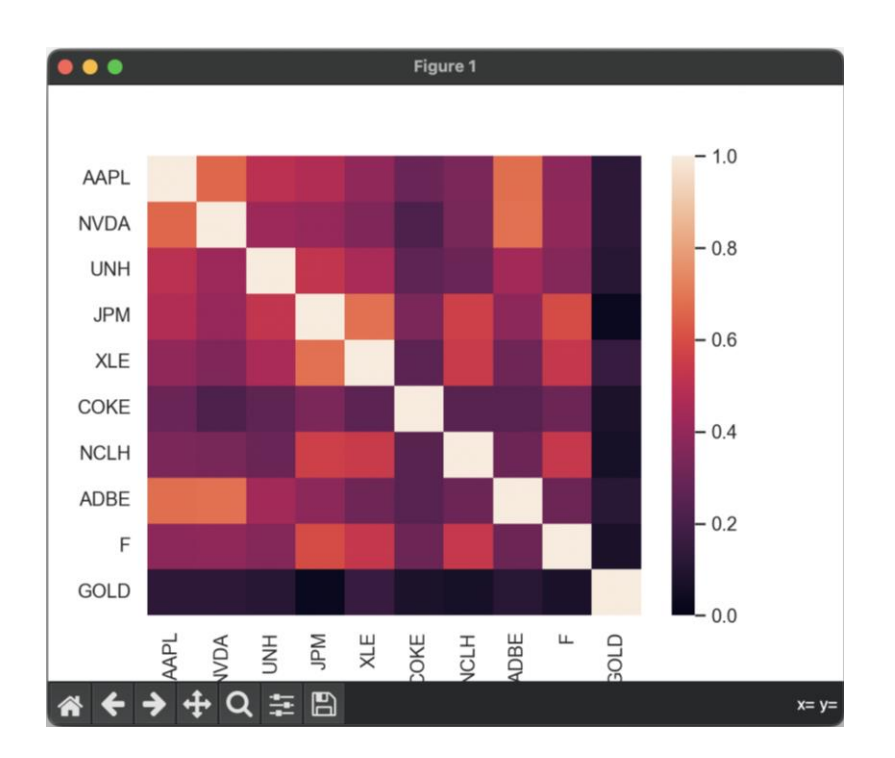

# **Hierarchical Risk-Parity (HRP) Portfolio**

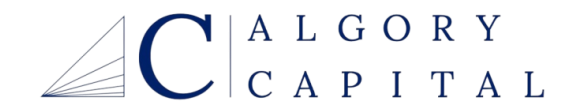

# **Covariance**

## **Theory – Hierarchical Risk Parity Model**

## **Covariance**

- A measure of the joint variability of two random variables
- The magnitude of the covariance is not easy to interpret because it is not normalized and hence depends on the magnitudes of the variables
- The variance is a special case of the covariance in which the two variables are identical

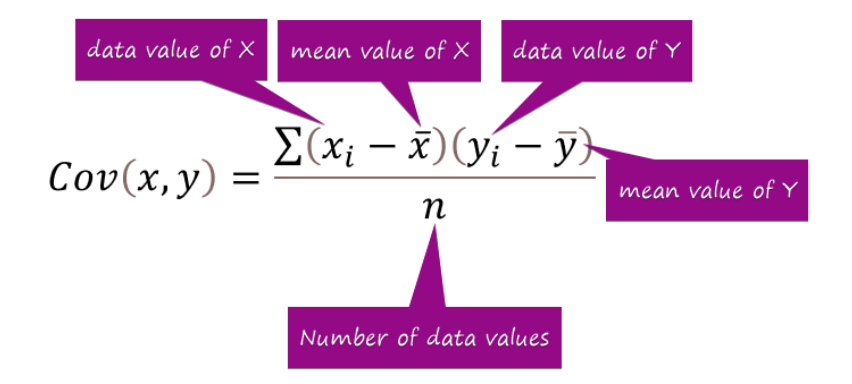

$$
\sigma^2 = \frac{\sum (xi - \bar{x})^2}{N}
$$

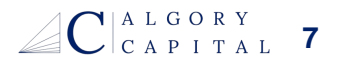

# **Theory – Hierarchical Risk Parity Model**

Correlation coefficient r is number between -1 to +1 and tells us how well a regression line fits the data

and defined by

$$
r_{xy} = \frac{s_{xy}}{s_x s_y}
$$

where,

•  $s_{xy}$  is the covariance between x and y

•  $s_x$  and  $s_y$  are the standard deviations of x and y respectively.

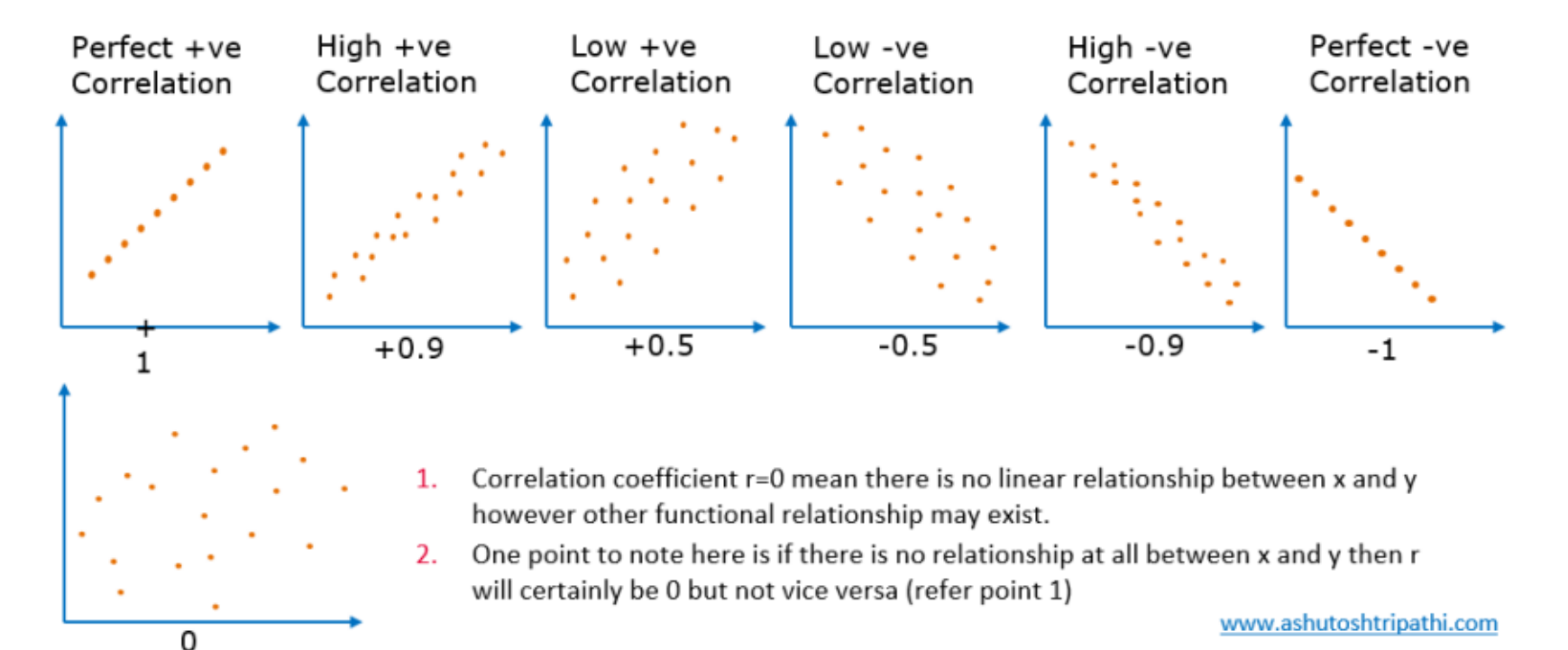

# **Theory – Hierarchical Risk Parity Model**

## Covariance Matrix

Covariance [matrix](https://en.wikipedia.org/wiki/Matrix_(mathematics)) is a square matrix giving the [covariance](https://en.wikipedia.org/wiki/Covariance) between each pair of elements of a given [random vector.](https://en.wikipedia.org/wiki/Random_vector) The matrix is symmetric as  $cov(x,y) = cov(y,x)$  and positive definite (all elements are greater than equal to 0) The diagonal elements are the variances of the individual random variables in the random vector as  $cov(x, x) = Var(x)$ 

$$
\left[\begin{matrix} \frac{x}{\sqrt{1-x}} & \frac{y}{\sqrt{1-x}} & \frac{y}{\sqrt{1-x
$$

# **Covariance Versus Correlation**

Correlation is a "normalized covariance" in the sense that this operation transforms covariance to [−1,1]

### **Covariance Correlation**

- Indicates direction of linear relationship
- Positive covariance indicates an increase in one variable indicates an increase in the other
- Covariance can be between -infinity to infinity

- Indicates direction and strength of linear relationship
- Correlation coefficient can be between -1 and 1
- Positive correlation coefficient closest to 1 indicates a strong positive correlation and value close to -1 indicates a strong negative correlation

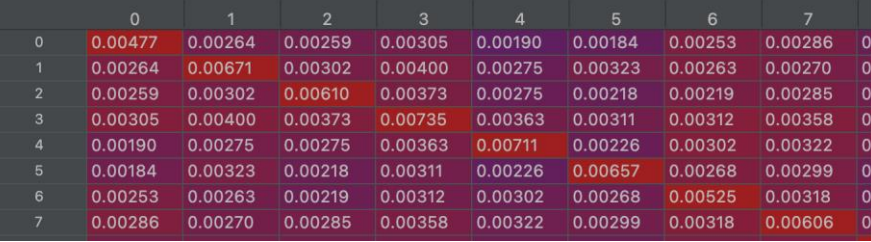

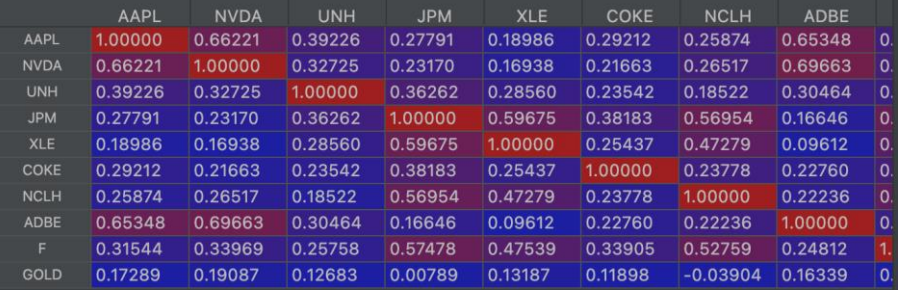

# **Implementation – Hierarchical Risk Parity Model**

# **Clustering**

## **Agglomerative Clustering**

- Plot asset's Excess Returns and Volatility on the scatterplot
- Treat each object as single cluster
- Merge two nearest clusters based on Euclidean distance
- Recursively repeat until one large cluster is formed

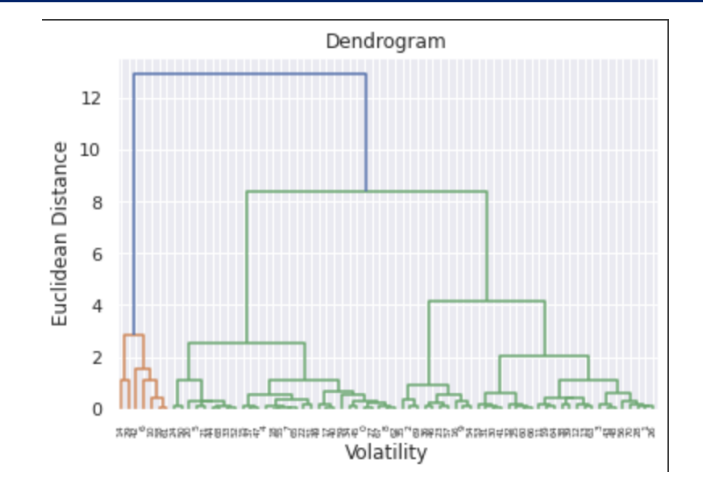

### **Resources**

- Number of clusters: human input (trial and error)
- Clustering: sklearn
- Dendrogram: scipy

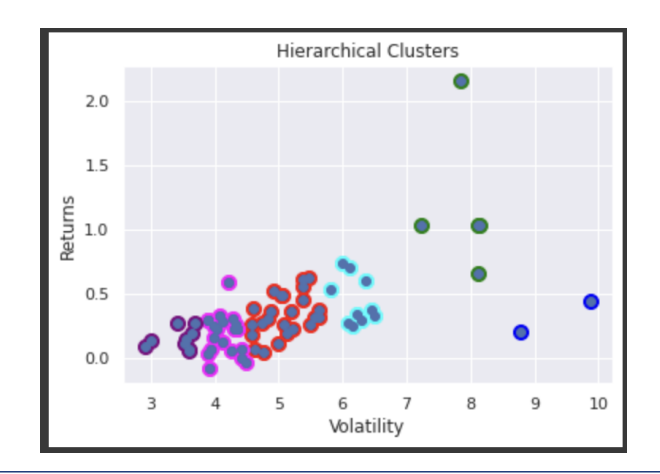

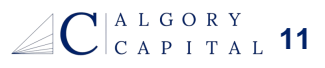

# **Implementation – Hierarchical Risk Parity Model**

## **Seriation**

## **What is Seriation?**

- Grouping of similar assets on a covariance heatmap
	- Based on the clustering in previous step
- Puts largest correlation along the diagonal variance line
- Necessary to assign weights to *similar* asset classes

## **Unordered Heatmap Ordered Heatmap**

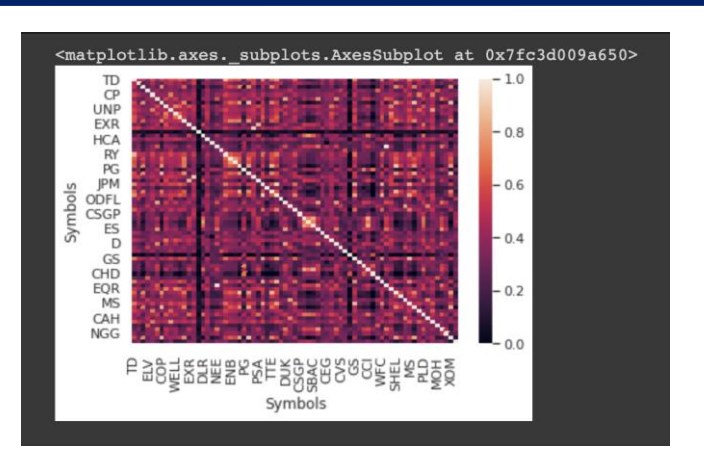

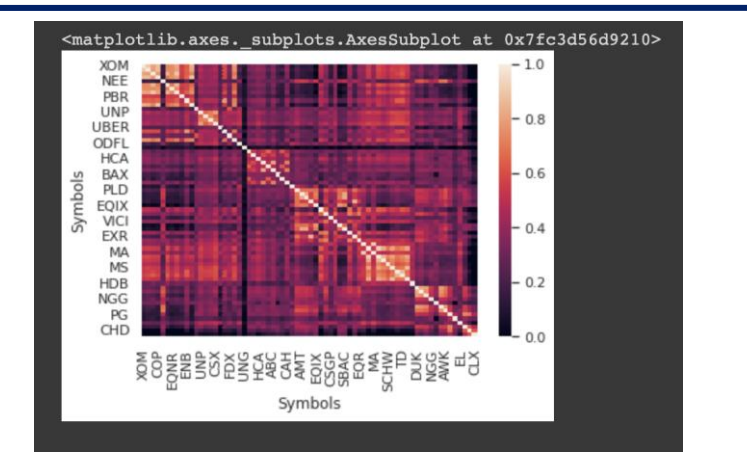

# **Implementation – Hierarchical Risk Parity Model**

# **Recursive Assignment of Weights**

## **What is Seriation?**

- Recursively bisects already-sorted list of tickers into 2 subclusters
- Calculate new covariance matrix of subclusters using *Formula 1*
- Using new covariance matrix, calculate new weighting factor (*Formula 2*)
- For each subcluster, repeat process

**Formula 1 Formula 2**

 $\alpha_1 = 1 - \frac{V_1}{V_1 + V_2}; \alpha_2 = 1 - \alpha_1$ 

$$
V_{adj} = w^T V w
$$

where,

$$
w = \frac{diag[V]^{-1}}{trace(diag[V]^{-1})}
$$

$$
\text{C}^{\text{a log}}_{\text{c and 1.7.4 L}}
$$

## **Result**

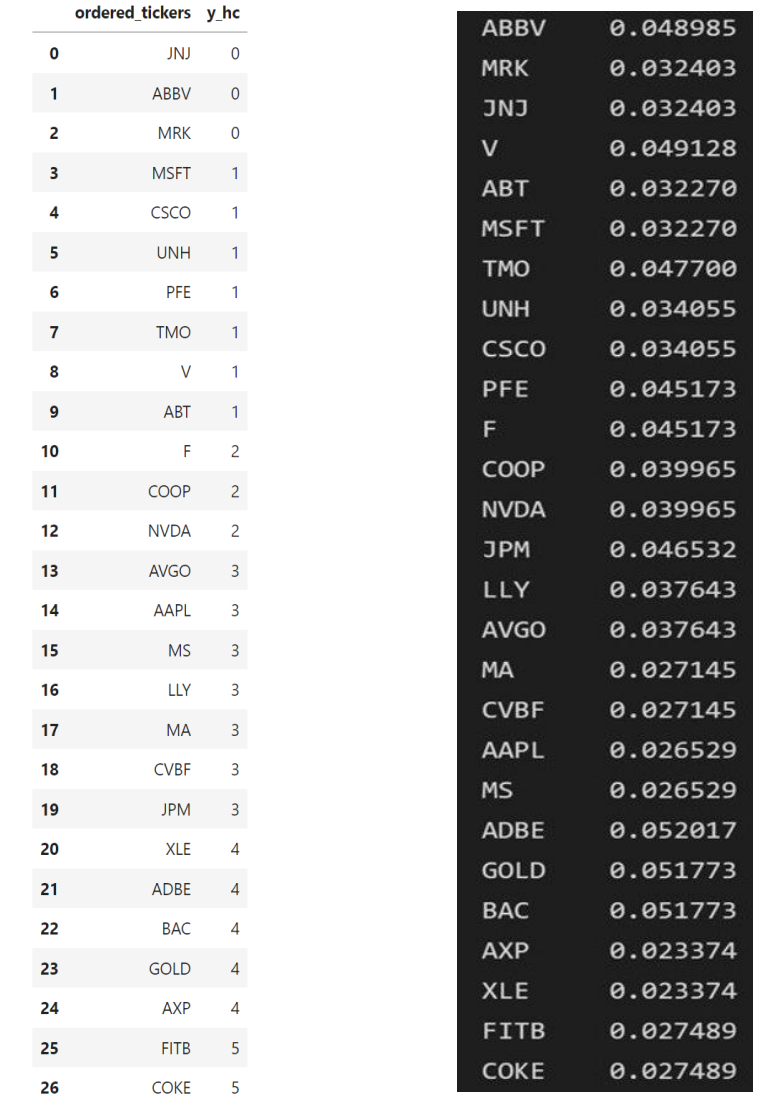

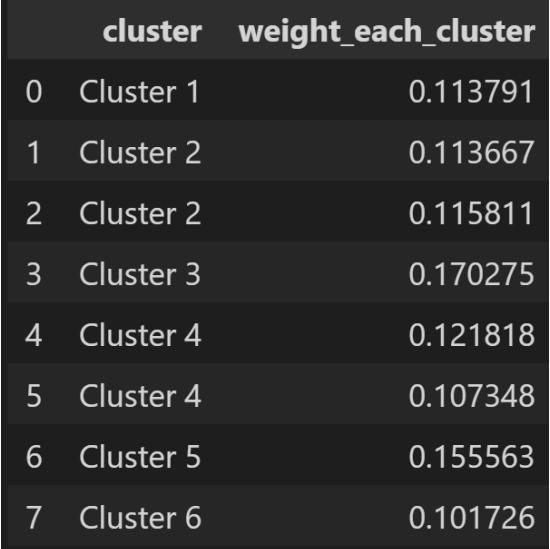

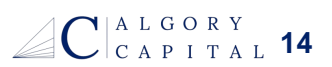

# **Back-testing – Why the Hierarchical Risk Parity Model?**

The Problems Faced by Alternative Traditional Allocation Approaches

## **Modern Portfolio Theory (MVO)**

- Developed by Harry Markowitz: Markowitz Model
- The expected return of a portfolio is a weighted average of the expected returns of each of the securities in the portfolio -  $E(R_p)$  = S  $X_i R_i$  where  $X_i$  is the weight of allocation and  $R_i$  is the return
- For a two-asset portfolio, risk is the square root of the sum of the weighted  $(X^2)$  times the variances  $(s^2)$  of each security and the correlation (ρ) between each pair of securities

$$
\sigma_{p}^{2} = w_{A}^{2} \times \sigma_{A}^{2} + w_{B}^{2} \times \sigma_{B}^{2} + 2 \times w_{A} \times w_{B} \times \sigma_{A} \times \sigma_{B} \times \rho_{AB}
$$

- where  $r_{ij}$  is the correlation between the two assets
- Where  $\rho_{AB}$  is the correlation between the two assets
- Low correlation means lower portfolio volatility
- $\cdot$  σ<sup>2</sup> explains variance, σ explains volatility
- Downsides: MPT is too sensitive to the stationarity of return time series so that even small forecasting and estimation errors without structural breaks in market behavior can lead to dramatically different efficient frontiers

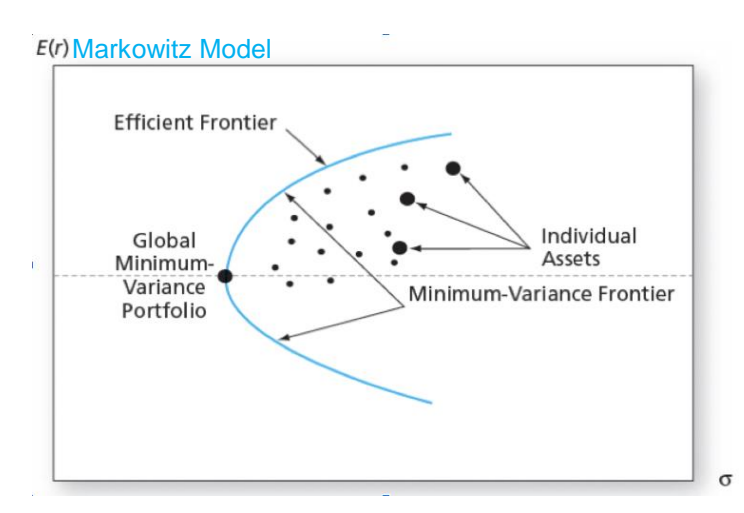

# **Back-testing – Why the Hierarchical Risk Parity Model?**

### • **Comparison of Historical Index Performance**

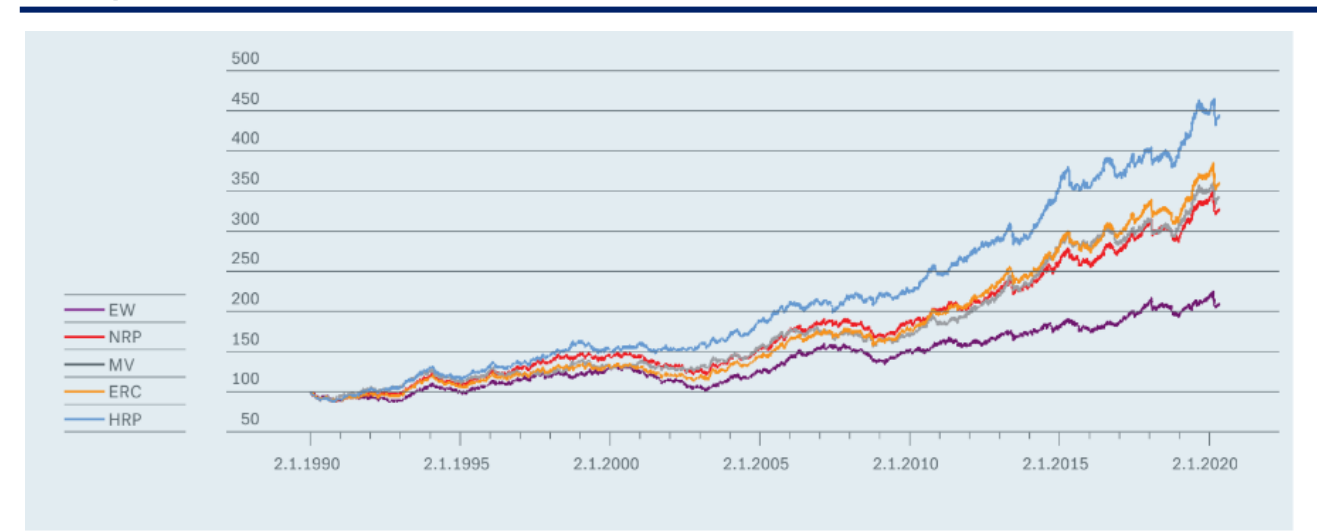

## • **Key performance metrics from different allocation methods**

#### **Performance Metric**

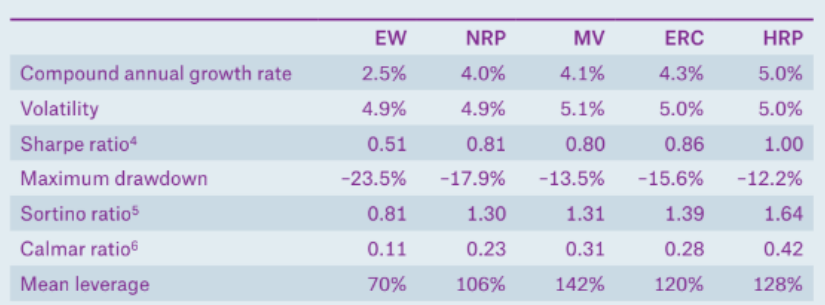

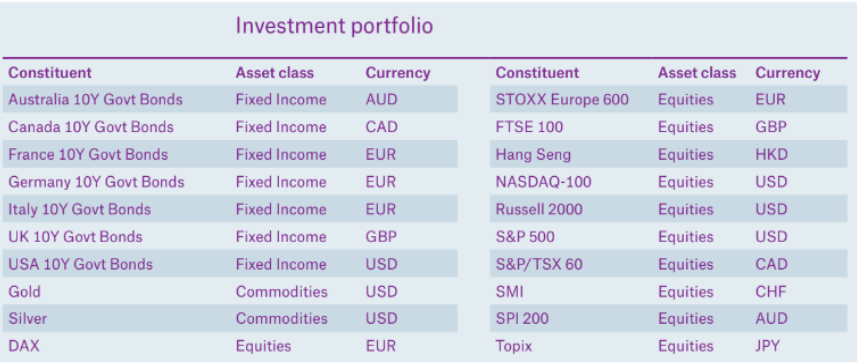

# **Back-testing – Why the Hierarchical Risk Parity Model?**

#### **Great Bond Massacre 1994**

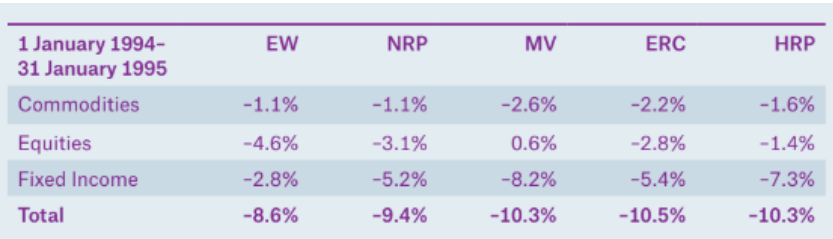

### **The Global Financial Crisis 2007-2009**

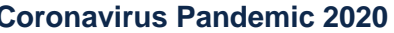

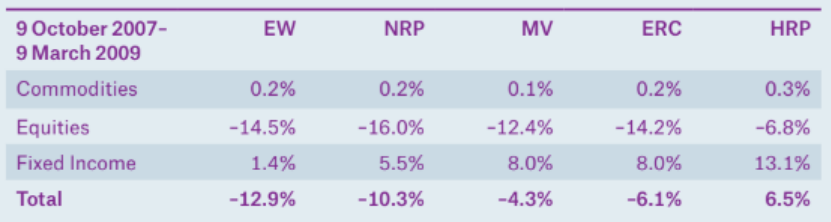

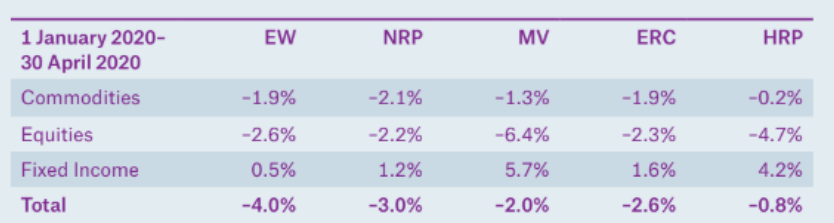

- Selected via largest market cap per sector (15 samples per sector)
- Alternatively, could be selected as a function of EV/EBITDA to find the fair market value of assets adjusted for revenues

## **Asset Selection Construction Selected Metrics**

- Using Excess Returns vs Volatility to identify similarly-correlated assets
- Could use better volatility metrics, like Beta of asset compared to the market, making it a stronger measure of risk

# **1. Improve Clustering**

- Refine the distance quantification (function that calculates distance)
	- **EXECT:** Metrics quantifying how one asset informs another
		- **Predictive/Granger causality, partial, lead-lag correlation**
	- Non-linear distance calculations
- Investigate other clustering algorithms (function that uses distance to define correlation)

# **2. Apply HRP for Risk Management**

- Tail dependency, kurtosis, systematic risk, networks, and causality
- **3. Apply HRP for Statistical Industry Classifications**
- Statistical industry classifications are more sophisticated than traditional
- Apply weights based on industry rather than individual stocks
- Agglomerative; bottom-up; top-down clustering

# **Questions or Suggestions?**

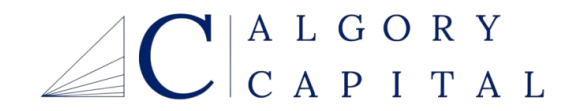

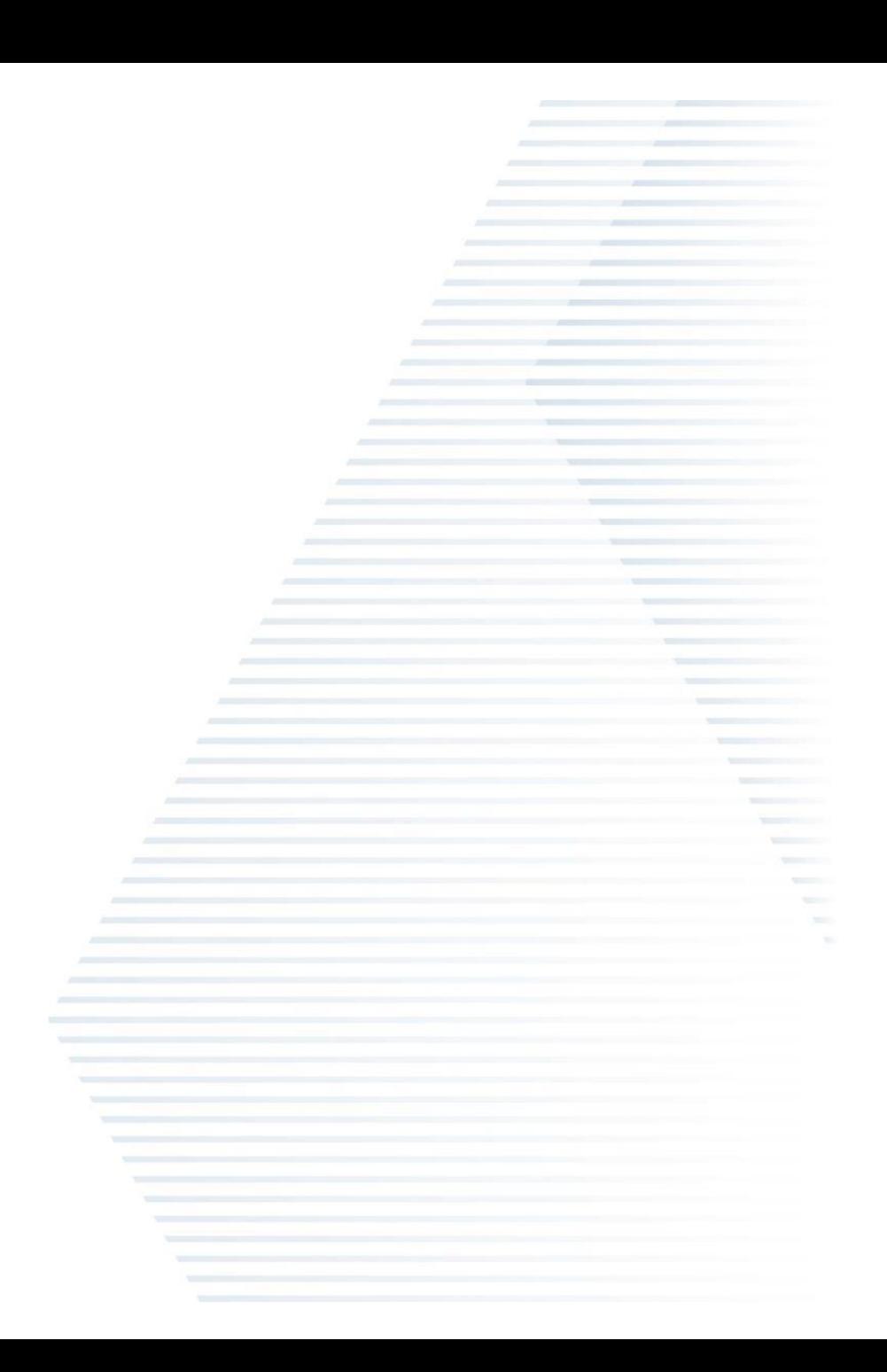